# EoSens 2.0CXP2 Reference Guide

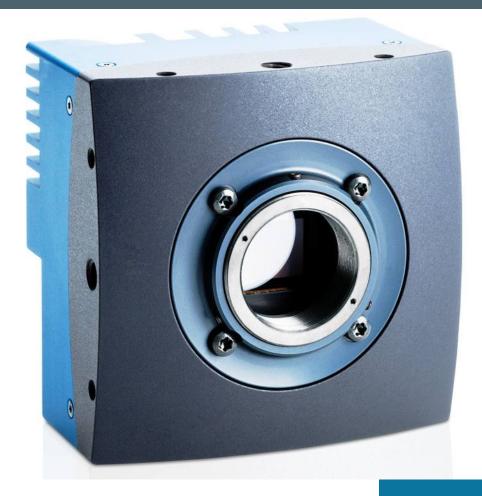

Version 1.0 CAMMC2066/67-RG

## Contents

| Before | e you start                      | 7  |
|--------|----------------------------------|----|
| 1.1    | About this manual                | 8  |
| 1.1.1  | Tips, remarks, and notes         | 8  |
| 1.1.2  | Registered trademarks            |    |
| 1.1.3  | Conformity and use               |    |
| 1.1.4  | Supplements                      |    |
| 1.2    | Warranty and non-warranty clause |    |
| 1.3    | Technical support                | 10 |
| Introd | uction                           | 12 |
| 2.1    | Configuring the camera           | 13 |
| 2.2    | Reading the XML file             | 13 |
| Acquis | sition control                   | 16 |
| 3.1    | Overview                         | 17 |
| 3.2    | Controls                         | 17 |
| 3.2.1  | AcquisitionMode                  | 17 |
| 3.2.2  | AcquisitionStart                 |    |
| 3.2.3  | AcquisitionStop                  |    |
| 3.2.4  | TriggerSelector                  |    |
| 3.2.5  | TriggerMode                      | 19 |
| 3.2.6  | TriggerSource                    | 19 |
| 3.2.7  | TriggerActivation                |    |
| 3.2.8  | TriggerCount                     | 20 |
| 3.2.9  | TriggerDebouncer                 | 21 |
| 3.2.10 | TriggerSoftware                  | 21 |
| 3.2.11 | ExposureMode                     | 21 |
| 3.2.12 | ExposureTime                     | 22 |
| 3.2.13 | AcquisitionFrameRate             | 22 |
| 3.2.14 | AcquisitionFrameRateMax          |    |
| User s | et control                       | 24 |
| 4.1    | Overview                         | 25 |

| 4.2   | Controls               |    |
|-------|------------------------|----|
| 4.2.1 | UserSetSelector        | 25 |
| 4.2.2 | UserSetLoad            | 25 |
| 4.2.3 | UserSetSave            | 26 |
| 4.2.4 | UserSetDefaultSelector |    |

| File ac | cess control                                                                                | 27                                                                                                    |
|---------|---------------------------------------------------------------------------------------------|----------------------------------------------------------------------------------------------------|
| 5.1     | Overview                                                                                    |                                                                                                    |
| 5.2     | Controls                                                                                    |                                                                                                    |
| 5.2.1   | FileSelector                                                                                |                                                                                                    |
| 5.2.2   | FileOperationSelector                                                                       |                                                                                                    |
| 5.2.3   | FileOperationExecute                                                                        | 29                                                                                                    |
| 5.2.4   | FileOpenMode                                                                                |                                                                                                    |
| 5.2.5   | FileAccessBuffer                                                                            | 29                                                                                                    |
| 5.2.6   | FileAccessOffset                                                                            | 30                                                                                                    |
| 5.2.7   | FileAccessLength                                                                            | 30                                                                                                    |
| 5.2.8   | FileOperationStatus                                                                         | 30                                                                                                    |
| 5.2.9   | FileOperationResult                                                                         |                                                                                                    |
| 5.2.10  | FileSize                                                                                    |                                                                                                    |
|         | 5.1<br>5.2<br>5.2.1<br>5.2.2<br>5.2.3<br>5.2.4<br>5.2.5<br>5.2.6<br>5.2.7<br>5.2.8<br>5.2.9 | <ul> <li>5.2 Controls</li> <li>5.2.1 FileSelector</li> <li>5.2.2 FileOperationSelector</li> <li>5.2.3 FileOperationExecute</li> <li>5.2.4 FileOpenMode</li> <li>5.2.5 FileAccessBuffer</li> <li>5.2.6 FileAccessOffset</li> <li>5.2.7 FileAccessLength</li> <li>5.2.8 FileOperationStatus</li> <li>5.2.9 FileOperationResult</li> </ul> |

| Bootstrap CoaxPress control |                                                                                                    |
|-----------------------------|----------------------------------------------------------------------------------------------------|
| Overview                    | 33                                                                                                    |
| Controls                    | 34                                                                                                    |
| WidthAddress                | 34                                                                                                    |
| HeightAddress               | 35                                                                                                    |
| AcquisitionModeAddress      | 35                                                                                                    |
| AcquisitionStartAddress     | 35                                                                                                    |
| AcquisitionStopAddress      | 35                                                                                                    |
| PixelFormatAddress          |                                                                                                    |
| DeviceTapGeometryAddress    | 36                                                                                                    |
| Image1StreamIDAddress       | 36                                                                                                    |
| ControlPacketSizeMax        |                                                                                                    |
| DeviceConnectionID          |                                                                                                    |
| lidc2Address                | 37                                                                                                    |
| ConnectionConfig            | 37                                                                                                    |
| ConnectionConfigDefault     |                                                                                                    |
| ConnectionReset             | 38                                                                                                    |
| MasterHostConnectionID      |                                                                                                    |
| Revision                    |                                                                                                    |
| Standard                    | 40                                                                                                    |
|                             | rap CoaxPress control<br>Overview<br>Controls<br>WidthAddress<br>HeightAddress<br>AcquisitionModeAddress<br>AcquisitionStartAddress<br>AcquisitionStartAddress<br>AcquisitionStopAddress<br>PixelFormatAddress<br>DeviceTapGeometryAddress<br>Image1StreamIDAddress<br>ControlPacketSizeMax<br>DeviceConnectionID<br>lidc2Address<br>ConnectionConfig<br>ConnectionConfigDefault<br>ConnectionReset<br>MasterHostConnectionID<br>Revision<br>Standard |

| 6.2.18 | StreamPacketSizeMax    | 40 |
|--------|------------------------|----|
| 6.2.19 | TestErrorCountSelector | 40 |
| 6.2.20 | TestErrorCount         | 41 |
| 6.2.21 | TestPacketCountTx      | 41 |
| 6.2.22 | TestPacketCountRx      | 41 |
| 6.2.23 | CapabilityRegister     |    |
| 6.2.24 | FeatureControlRegister |    |
| 6.2.25 | VersionsSupported      | 42 |
| 6.2.26 | VersionUsed            |    |
| 6.2.27 | TestMode               | 43 |
| 6.2.28 | XmlManifestSelector    | 43 |
| 6.2.29 | XmlManifestSize        | 44 |
| 6.2.30 | XmlSchemeVersion       | 44 |
| 6.2.31 | XmlUrlAddress          | 44 |
| 6.2.32 | XmlVersion             | 45 |
| 6.2.33 | DeviceSerialNumber     | 46 |
| 6.2.34 | DeviceManufacturerInfo | 46 |
| 6.2.35 | DeviceModelName        | 46 |
| 6.2.36 | DeviceUserID           |    |
| 6.2.37 | DeviceVendorName       | 47 |
| 6.2.38 | DeviceVersion          |    |
|        |                        |    |

## 

| 7.1   | Overview                      | 49   |
|-------|-------------------------------|------|
| 7.2   | Controls                      | . 49 |
| 7.2.1 | TLParamsLocked                | . 49 |
| 7.2.2 | CxpLinkConfigurationStatus    | . 49 |
| 7.2.3 | CxpLinkConfigurationPreferred | . 50 |
| 7.2.4 | CxpLinkConfiguration          | .51  |
| 7.2.5 | CxpConnectionSelector         | . 51 |
| 7.2.6 | CxpConnectionTestMode         | . 52 |
| 7.2.7 | CxpConnectionTestErrorCount   | . 52 |
| 7.2.8 | CxpConnectionTestPacketCount  | .52  |

| Device control |             | 53 |
|----------------|-------------|----|
| 8.1            | Overview    | 54 |
| 8.2            | Controls    | 54 |
| 8.2.1          | DeviceReset | 54 |

| Image  | format control    | 55 |
|--------|-------------------|----|
| 9.1    | Overview          | 56 |
| 9.2    | Controls          | 56 |
| 9.2.1  | Height            | 57 |
| 9.2.2  | OffsetX           | 57 |
| 9.2.3  | HeightMax         | 57 |
| 9.2.4  | Image1StreamID    | 57 |
| 9.2.5  | PixelFormat       | 58 |
| 9.2.6  | TapGeometry       | 58 |
| 9.2.7  | DeviceScanType    | 59 |
| 9.2.8  | SensorHeight      | 59 |
| 9.2.9  | SensorWidth       | 59 |
| 9.2.10 | RegionDestination | 59 |
| 9.2.11 | Width             | 60 |
| 9.2.12 | OffsetY           | 60 |
| 9.2.13 | WidthMax          | 60 |

| Analog control |            | 61 |
|----------------|------------|----|
| 10.1           | Overview   | 62 |
|                | Controls   |    |
| 10.2.1         | AnalogGain | 62 |
| 10.2.2         | BlackLevel | 62 |

| I/O cor | ntrol              | 64 |
|---------|--------------------|----|
| 11.1    | Overview           | 65 |
| 11.2    | Controls           | 65 |
| 11.2.1  | LineSelector       | 65 |
| 11.2.2  | LineSource         | 65 |
| 11.2.3  | LineInverter       | 66 |
| 11.2.4  | UserOutputSelector |    |
| 11.2.5  | UserOutputValue    | 67 |

| Digital control |                               |
|-----------------|-------------------------------|
| Overview        | 69                            |
| Controls        |                               |
| Gamma           | 69                            |
| DigitalGain     | 69                            |
|                 | Overview<br>Controls<br>Gamma |

| Custon  | n features                  | 70 |
|---------|-----------------------------|----|
| 13.1    | Overview                    | 71 |
| 13.2    | Controls                    | 71 |
| 13.2.1  | TxLogicalConnectionReset    | 71 |
| 13.2.2  | DeviceInformation           | 71 |
| 13.2.3  | DeviceInformationSelector   | 73 |
| 13.2.4  | AnalogRegisterSetSelector   | 73 |
| 13.2.5  | AnalogRegisterSelector      | 73 |
| 13.2.6  | AnalogValue                 | 74 |
| 13.2.7  | InfoFieldFrameCounterEnable | 74 |
| 13.2.8  | InfoFieldTimeStampEnable    | 75 |
| 13.2.9  | InfoFieldRoiEnable          | 75 |
| 13.2.10 | FixedPatternNoiseReduction  | 75 |

# 1

# Before you start

This chapter provides the following information:

- 1.1 About this manual
- 1.2 Warranty and non-warranty clause
- 1.3 Technical support

## 1.1 About this manual

This manual contains helpful information to install and operate the here described camera. It has been produced with care. Nevertheless, information might be erroneous or incomplete. MIKROTRON GmbH cannot be held responsible for any problems resulting from incomplete or erroneous information.

In case you detect errors or need further information, please inform us via mail:

service@mikrotron.de or

Call +49- 89-7263-4200

We highly recommend to read this manual carefully.

NOTE This manual is subject to change without notice.

### **1.1.1** Tips, remarks, and notes

This manual contains tips and notes that help to avoid data loss or camera damage. They are emphasized as follows:

| INFO | Provides information that may help to improve camera handling or avoid data loss. |  |
|------|-----------------------------------------------------------------------------------|--|
|      |                                                                                   |  |
| NOTE | Provides information to avoid damage to the system.                               |  |

## 1.1.2 Registered trademarks

In this manual the following registered trademarks are used:

- EoSens®
- GenlCam®
- Microsoft® and Windows®

Throughout the manual, these trademarks are not specially marked as registered trademarks. This in no way implies that these trademarks can be used in another context without the trademark sign.

## 1.1.3 Conformity and use

This equipment has been tested and found to comply with the limits for a Class A digital device, pursuant to Part 15 of the FCC Rules. These requirements are designed to provide reasonable protection against harmful interference when the equipment is operated in a commercial environment.

This equipment generates, uses, and can radiate radio frequency energy and, if not installed and used in accordance with the instructions given in this guide, may cause harmful interference to radio communications. Operation of this equipment in a residential area is likely to cause harmful interference in which case the user will have to correct the interference at its own expense. NOTE You are herewith cautioned that any changes or modifications not expressly approved in this description could void your authority to operate this equipment.

#### 制造说明:

此设备的生产与测试依照FCC条例第15条条例,符合A类电子设备标准。产品提供在商用使用环境中的合理保护,以防止使用过程中可能涉及到的损害。

此设备会产生、使用并可发射出无线电波,如果未按照本手册中所述安装和使用,可能会对无线通信设备产生干扰。如本设备在居民区操作出现干扰等情况, 用户需要自费处理。

备注:请注意,如未按照此使用说明操作而自行更改设备,那么您将无权使用本 设备。

#### 規制適合宣言とご使用について(米国FCC)

この機器は、FCC規則のパート15に定められたクラスAデジタル装置に関する規制 要件に基づいて所定の試験が実施され、その適合が認証されています。これらの 規制要件は、商業環境において機器を使用する際、有害な干渉に対する妥当 な保護を提供するために設けられています。この機器は、無線周波数エネルギー を生成かつ利用するとともに、放射することもあります。このリファレンスガイドの指 示に従って設置および使用が行われない場合は、無線通信に有害な干渉を引 き起こす恐れがあります。この機器を住宅地で利用すると有害な干渉を起こすこ ともあり、その場合、使用者は自己負担において適切な対策を講じる必要があり ます。

注意事項:このリファレンスガイドに明示的に承認していない変更や修正を行った場合には、本製品を使用する権利が無効となることがあります。

## 1.1.4 Supplements

#### For customers in Canada

This apparatus complies with the Class A limits for radio noise emissions set out in Radio Interference Regulations.

#### Pour les utilisateurs au Canada

Cet appareil est conforme aux normes Classe A pour bruits radioélectriques, spécifiées dans le Règlement sur le brouillage radioélectrique.

#### Life support applications

The products described in this manual are not designed for use in life support appliances or devices and systems where malfunction of these products can

reasonably be expected to result in personal injury.

| NOTE | MIKROTRON customers using or selling these products for use in such |
|------|---------------------------------------------------------------------|
|      | applications do so at their own risk and agree to fully indemnify   |
|      | MIKROTRON for any damages resulting from such improper use or sale. |

## 1.2 Warranty and non-warranty clause

Warranty is described in §8 of our General Terms and Conditions which can be downloaded on the MIKROTRON web page (www.mikrotron.de/en/terms.html).

In addition, take the following non-warranty clauses into account.

| NOTE | The camera does not contain serviceable parts. Do not open the body of the camera. If the camera has been opened, the warranty will be void.                                                                                                    |
|------|----------------------------------------------------------------------------------------------------|
| NOTE | The camera has to be used with a supply voltage according to the cam-<br>era's specification. Connecting a lower or higher supply voltage, AC<br>voltage, reversal polarity or using wrong pins of the power connector may<br>damage the camera. Doing so will void warranty. |
|      | Our warranty does not protect against accidental damage, loss, or acts of nature.                                                                                                    |
| INFO | MIKROTRON cannot be held responsible for the loss of data. We recommend a backup plan.                                                                                                    |
|      | In case of warranty, make a note of the camera type and its serial number (S/N).                                                                                                    |
|      | You find all necessary information on the identification plate of the camera.                                                                                                    |
|      | Before sending back the camera, ask for a RMA (return merchandise author-<br>ization) number and RMA form either by:                                                                                                    |
|      | Phone: +49-89-7263-4200 or                                                                                                    |
|      | <ul> <li>E-mail: support@mikrotron.de</li> </ul>                                                                                                    |
|      | Send the camera back to your distributor.                                                                                                    |
|      | If no distributor is available, send it back to MIKROTRON. You find the address                                                                                                    |

If no distributor is available, send it back to MIKROTRON. You find the address on the last page of this guide.

## **1.3** Technical support

For technical support, carry out the following steps:

STEP 1: Visit the website www.mikrotron.de/en/services/support.html

- **STEP 2:** Fill in the form completely
- **STEP 3:** Send the form.

You will receive an automatic reply from our ticket system.

Our field application engineer will answer your request as soon as possible.

# 2 Introduction

This chapter provides the following information:

- Configuring the camera 2.1
- Reading the XML file 2.2

## **Configuring the camera**

All CXP cameras are compliant to the CoaXPress specification. CoaXPress standardizes down- and uplink protocols, interfaces, cables, and connectors used by CoaXPress compliant cameras and frame grabbers.

All cameras use GenICam, a standardized generic programming interface. It is used to configure and control the camera and supports five main features:

- Camera configuration
- Frame acquisition
- Graphical User Interface (GUI)
- Transfer of camera data but also time stamps, region of interest (ROI) and histogram data
- Transfer of events like a trigger

GenICam for CXP cameras consists of four parts:

GenAPI

GenAPI is the application programming interface. It is used to configure and control a camera. All features are written in an XML file. The API is available for several operating systems.

- Standard Features Naming Convention (SFNC)
   SFNC provides standardized names and types for common device features.
- Pixel Format Naming Convention
   PFNC is a pixel format naming convention.
- GenTL

The GenTL transport layer is supported by CoaXPress compliant frame grabbers and cameras. It allows to read and write into registers and to grab frames.

According to GenICam the camera uses registers for configuration. To change a value, e.g. the exposure time, the hexadecimal value must be written into the camera register representing the exposure time (e.g. 0x1100).

## 2.2 Reading the XML file

All features of the camera are described in the GenICam XML file. Extensible Markup Language (XML) is used to describe each feature as a XML feature knot. Feature knots are displayed in a tree structure.

A knot consists of a feature knot and a register knot. The feature knot contains the description of the command whereas the register knot shows how it is

|         | implemented in the camera. For example the type of the feature (command, string, integer,), its access mode (R/W), a descriptive name (friendly name), the corresponding register address, and a short description of the feature in plain ASCII text. Some features have min. and max. values or a default value. Each feature corresponds to a camera setting. |
|---------|----------------------------------------------------------------------------------------------------|
| Example |                                                                                                    |
|         | <command name="AcquisitionStart"/>                                                                                                    |
|         | <tooltip>Starts the Acquisition of the device.</tooltip>                                                                                                    |
|         | <description>Starts the Acquisition of the device.scription&gt;</description>                                                                                                    |
|         | <displayname>Acquisition Start</displayname>                                                                                                    |
|         | <visibility>Beginner</visibility>                                                                                                    |
|         | <pvalue>AcquisitionStartReg</pvalue>                                                                                                    |
|         | <commandvalue>0</commandvalue>                                                                                                    |
|         |                                                                                                    |
|         | <intreg name="AcquisitionStartReg"></intreg>                                                                                                    |
|         | <address>0x8204</address>                                                                                                    |
|         | <length>4</length>                                                                                                    |
|         | <accessmode>WO</accessmode>                                                                                                    |
|         | <pport>Device</pport>                                                                                                    |
|         | <endianess>BigEndian</endianess>                                                                                                    |
|         |                                                                                                    |
|         |                                                                                                    |
|         | <port name="Device"></port>                                                                                                    |
|         | <tooltip>Port giving access to the device.</tooltip>                                                                                                    |
|         |                                                                                                    |
| INFO    | All integer values are interpreted as 32 bit unsigned integers, if not other men-<br>tioned. All strings are NULL terminated and consist of 8 bit characters.                                                                                                    |
|         | The port knot allows the connection to the device.                                                                                                    |
|         | The features in the XML file or the camera are grouped according to their mean-<br>ing.                                                                                                    |
|         | The XML file is an ASCII file which is to be found on the DVD delivered with the camera. It can either be saved (compressed or uncompressed) in the camera or saved as an external file on a local computer or a remote host. The path (URL) of the file can be read from the camera using the feature XmlUrlAddress.                                            |
|         | Use the Software delivered by the frame grabber's manufacturer to configure camera and frame grabber. If you use a frame grabber from Active Silicon, MIKROTRON's VCAM Software which is part of the delivery too, can be used alternatively.                                                                                                    |
|         |                                                                                                    |

#### Introduction

| INFO | Refer to www.emva.org/standards-technology/genicam for further details on the |
|------|-------------------------------------------------------------------------------|
|      | GenICam standard.                                                             |

# 3

# **Acquisition control**

This chapter provides the following information:

- 3.1 Overview
- 3.2 Controls

## **Overview**

3.1

NOTE

#### Settings can only be changed if image acquisition is stopped.

The following commands allow to make settings required for image acquisition and to control an external trigger.

| Display name                | Access | Length<br>[Bytes] | Register Inter-<br>face |
|-----------------------------|--------|-------------------|-------------------------|
| Acquisition Mode            | R/W    | 4                 | Enumeration             |
| Acquisition Start           | W      | 4                 | Command                 |
| Acquisition Stop            | W      | 4                 | Command                 |
| Trigger Selector            | R/W    | 4                 | Enumeration             |
| Trigger Mode                | R/W    | 4                 | Enumeration             |
| Trigger Source              | R/W    | 4                 | Enumeration             |
| Trigger Activation          | R/W    | 4                 | Enumeration             |
| Trigger Count               | R/W    | 4                 | Integer                 |
| Trigger Debouncer           | R/W    | 4                 | Integer                 |
| Software Trigger            | WO     | 4                 | Integer                 |
| Test-Image Selector         | R/W    | 4                 | Enumeration             |
| Exposure Mode               | R/W    | 4                 | Enumeration             |
| Exposure Time               | R/W    | 4                 | Integer                 |
| Acquisition Frame Rate      | R/W    | 4                 | Integer                 |
| Max. Acquisition Frame Rate | R      | 4                 | Integer                 |

## 3.2 Controls

## 3.2.1 AcquisitionMode

This feature sets the acquisition mode of the device.

| Access | Read / write                                           |  |
|--------|--------------------------------------------------------|--|
| Туре   | Enumeration                                            |  |
| In     | Continuous: the camera records continuously a sequence |  |

|        | of frames                                                          |  |
|--------|--------------------------------------------------------------------|--|
| Out    | Selected mode                                                      |  |
| Remark | Frame acquisition can be stopped with the feature Acquis itionStop |  |

## 3.2.2 AcquisitionStart

This feature starts the acquisition of the device.

| Access | Write                                               |  |
|--------|-----------------------------------------------------|--|
| Туре   | Command                                             |  |
| In     | 0x0000001                                           |  |
| Out    | -                                                   |  |
| Remark | AcquisitionMode defines how frames will be acquired |  |

## 3.2.3 AcquisitionStop

This feature stops acquiring frames at the end of the current frame.

| Access | write    |  |
|--------|----------|--|
| Туре   | command  |  |
| In     | x0000001 |  |
| Out    | -        |  |

## 3.2.4 TriggerSelector

This feature is used to select the type of trigger to be configured.

| Access | Read / write                                                                                  |  |
|--------|-----------------------------------------------------------------------------------------------|--|
| Туре   | Enumeration                                                                                   |  |
| In     | FrameStart: The camera will take one picture per trigger sig-<br>nal                          |  |
|        | FrameBurstStart: The camera will take as many frames as defined in AcquisitionBurstFrameCount |  |

|      | Out                                                                                                    | Trigger selector type                                                                                                    |  |
|------|----------------------------------------------------------------------------------------------------|----------------------------------------------------------------------------------------------------|--|
|      | Remark                                                                                                    | Set AcquisitionBurstFrameCount in order to define the num-<br>ber of frames to be acquired when FrameBurstStart is active. |  |
| INFO | If FrameBurstStart is selected, ExposureMode will have to be set to Timed. Other-<br>wise, recording will not be possible. |                                                                                                    |  |

## 3.2.5 TriggerMode

This feature activates or deactivates the trigger type selected by the feature TriggerSelector.

| Access | read / write                                                                                                    |
|--------|----------------------------------------------------------------------------------------------------|
| Туре   | enumeration                                                                                                    |
| In     | ON: Enables the selected trigger type; the camera waits for a<br>trigger signal before acquiring a frame. The trigger signal can<br>be a signal from the frame grabber, the 12-pin Hirose con-<br>nector input, or a software trigger initiated by a software com-<br>mand. The trigger source has to be set in the feature<br>TriggerSource. In trigger mode, the frame rate of the camera<br>depends on the frequency of the trigger signals<br>OFF: Disables the selected trigger type; all trigger signals will<br>be ignored. The camera is set into the current acquisition<br>mode |
| Out    | active mode                                                                                                    |
| Remark | If a trigger is active, ExposureMode defines whether the expos-<br>ure of an image is defined by the feature ExposureTime (fixed<br>exposure time) or by the duration of the trigger signal itself<br>(variable exposure time). The settings in ExposureMode will<br>only become effective if triggered mode is ON.                                                                                                    |

## 3.2.6 TriggerSource

This feature defines the source of the trigger signal.

| Access | read / write                                                                                                    |
|--------|----------------------------------------------------------------------------------------------------|
| Туре   | enumeration                                                                                                    |
| In     | line0: CL cameras offer one trigger input with two physical<br>lines via the 12 pin Hirose connector; the trigger signal can<br>either be sent via line 0 or line 1 |
|        | line1: CL cameras offer one trigger input with two lines via the 12 pin Hirose connector; the trigger signal can either be                                          |

|        | sent via line 0 or line 1<br>CC1, CC2, CC3, CC4: If CCx is set, the camera will wait for an<br>external trigger signal of the CC signal lines of the frame<br>grabber before acquiring another frame; exposure time for<br>the next image is the time defined in the feature Expos-<br>ureTime |
|--------|----------------------------------------------------------------------------------------------------|
| Out    | active source                                                                                                    |
| Remark | Only one trigger source can be active.                                                                                                    |

## 3.2.7 TriggerActivation

INFO

If AnyEdge is selected, a fixed exposure time (ExposureMode = Timed) has to be set.

This feature defines the activation mode for a trigger signal defined in TriggerSelector.

| Access | read / write                                                                                                 |
|--------|----------------------------------------------------------------------------------------------------|
| Туре   | enumeration                                                                                                  |
| In     | RisingEdge: The camera will start to acquire frames on the arrival of a 'trigger rising edge' trigger packet |
| Out    | selected activator                                                                                           |
| Remark |                                                                                                    |

## 3.2.8 TriggerCount

This feature counts the incoming trigger signals after a trigger debounce. It allows e.g. to compare the number of frames transferred to the frame grabber with the number of triggers.

| Access | Read / Write                                                                                        |
|--------|----------------------------------------------------------------------------------------------------|
| Туре   | Integer                                                                                             |
| In     | min.: "0"<br>max.: "0" (Zero is the only value accepted and is used to<br>reset the trigger counter |
| Out    | number of counted trigger signals                                                                   |
| Remark |                                                                                                    |

## 3.2.9 TriggerDebouncer

**INFO** The best way to find the appropriate value for the debounce period is to measured it with an oscilloscope.

In TriggerDebouncer the debounce period is defined. This period starts with the occurrence of a trigger edge. Within the debounce period, a new trigger signal will be ignored. Debouncing might e.g. be necessary if the trigger signal jitters.

| Access | read / write                       |
|--------|------------------------------------|
| Туре   | integer                            |
| In     | min.: 0 μs<br>max.: 430 μs         |
| Out    | the set debounce period            |
| Remark | The default value amounts to 1 µs. |

## 3.2.10 TriggerSoftware

This feature generates an internal trigger.

| Access | write                                                                             |
|--------|-----------------------------------------------------------------------------------|
| Туре   | command                                                                           |
| In     | 0x0000001                                                                         |
| Out    | -                                                                                 |
| Remark | To generate a software trigger signal, "Software" has to be set in TriggerSource. |

INFO

When using TriggerSoftware, the exposure time of the next frame cannot be defined by TriggerWidth of the feature ExposureMode. Instead, it has to be defined by the feature ExposureTime.

## 3.2.11 ExposureMode

This feature sets the operation mode of the shutter. It defines how long a picture will be exposed if TriggerMode is activated.

| Access | read / write |
|--------|--------------|
| Туре   | enumeration  |

| In     | Timed: exposure time is defined in the feature<br>ExposureTime;                                                                                                    |
|--------|----------------------------------------------------------------------------------------------------|
|        | Trigger Width: width of the current trigger signal pulse is<br>used to control the exposure time; if TriggerActivation is set<br>to RisingEdge, it will be the time the trigger stays high. |
| Out    | set exposure mode                                                                                                    |
| Remark | ExposureMode is enabled in trigger mode only.<br>Timed has to be set if the TriggerSelector is set to<br>FrameBurstStart.                                                                   |

## 3.2.12 ExposureTime

If the exposure mode is set to Timed or no hardware trigger is defined, this feature allows to define the duration of exposure [ $\mu$ s].

| Access | read / write                     |
|--------|----------------------------------|
| Туре   | unsigned integer                 |
| In     | 1 highest possible exposure time |
| Out    | current exposure time            |
| Remark | incremented by 1                 |

## 3.2.13 AcquisitionFrameRate

INFO

If TriggerMode = ON, AcquisitionFrameRate will be disabled.

This feature defines the acquisition rate in [Hz] when TriggerMode is OFF.

| Access | Read / write                    |
|--------|---------------------------------|
| Туре   | Unsigned integer                |
| In     | >10 highest possible frame rate |
| Out    | AcquisitionFrameRate            |
| Remark | Incremented by 1; min. 10       |

## 3.2.14 AcquisitionFrameRateMax

This feature returns the highest possible frame rate in [Hz].

#### Acquisition control

| Access | read                                                                                                    |
|--------|----------------------------------------------------------------------------------------------------|
| Туре   | unsigned integer                                                                                                    |
| In     | -                                                                                                    |
| Out    | max. frame rate                                                                                                    |
| Remark | The max. frame rate depends on the defined frame size, the used link speed, and the number of CoaXPress lines used for image streaming. |

| NOTE | This feature will soon expire. Switch to AcquisitionFrameRate to get the |
|------|--------------------------------------------------------------------------|
|      | highest possible frame rate.                                             |

# 4

## **User set control**

This chapter provides the following information:

- 4.1 Overview
- 4.2 Controls

## 4.1

## **Overview**

User sets can be saved into the camera's internal Flash memory. A user set can be loaded at runtime. If a user set is defined as default, it will be loaded during the start-up of the camera.

| Display name              | Access | Length[Bytes] | Interface   |
|---------------------------|--------|---------------|-------------|
| User-Set Selector         | R/W    | 4             | Enumeration |
| User-Set Load             | W      | 4             | Command     |
| User-Set Save             | W      | 4             | Command     |
| User-Set Default Selector | R/W    | 4             | Enumeration |

## 4.2 Controls

## 4.2.1 UserSetSelector

This feature selects which user set will be loaded, saved, or configured.

| Access | Read/write                                                                                                    |
|--------|----------------------------------------------------------------------------------------------------|
| Туре   | Enumeration                                                                                                    |
| In     | <ul> <li>Default: selects the factory settings</li> <li>UserSet1: selects the first user set</li> <li>UserSet2: selects the second user set</li> <li>UserSet3: selects the third user set</li> </ul> |
| Out    | Active user set                                                                                                    |
| Remark | Set the UserSetSelector first to select a user set for further operations.                                                                                                    |

## 4.2.2 UserSetLoad

Loads the user set specified in UserSetSelector from the camera flash memory to the camera registers and activates it.

| Access | write |
|--------|-------|
|        |       |

| Туре   | command                                                                           |
|--------|-----------------------------------------------------------------------------------|
| In     |                                                                                   |
| Out    |                                                                                   |
| Remark | If the selected User Set has not been defined previously an error message occurs. |
|        | The default user set is a set of factory settings predefined by the MIKROTRON.    |

### 4.2.3 UserSetSave

This feature saves the user set specified in UserSetSelector into the non-volatile memory of the device.

| Access | write                                                                               |
|--------|-------------------------------------------------------------------------------------|
| Туре   | command                                                                             |
| In     |                                                                                     |
| Out    |                                                                                     |
| Remark | A previously saved user set will be overwritten.                                    |
|        | The user set "Default" is a set of factory settings and can-<br>not be overwritten. |

4.2.4

## UserSetDefaultSelector

This feature selects the user set which will be loaded and activated after a device reset.

| Access | read/write                                                                                                    |
|--------|----------------------------------------------------------------------------------------------------|
| Туре   | enumeration                                                                                                    |
| In     | <ul> <li>Default: selects the factory setting user set</li> <li>UserSet1: selects the first user set</li> <li>UserSet2: selects the second user set</li> <li>UserSet3: selects the third user set</li> </ul> |
| Out    | active default user set                                                                                                    |
| Remark | The user set selector Default is preselected.                                                                                                    |

# 5

# **File access control**

This chapter provides the following information:

- 5.1 Overview
- 5.2 Controls

5.1

## **Overview**

| Access | Length[Bytes]                               | Interface                                                                                                    |
|--------|---------------------------------------------|----------------------------------------------------------------------------------------------------|
| R/W    | 4                                           | Enumeration                                                                                                    |
| R/W    | 4                                           | Enumeration                                                                                                    |
| W      | 4                                           | Command                                                                                                    |
| R/W    | 4                                           | Enumeration                                                                                                    |
| R      | 4                                           | Integer                                                                                                    |
| R/W    | 4                                           | Integer                                                                                                    |
| R/W    | 4                                           | Integer                                                                                                    |
| R      | 4                                           | Enumeration                                                                                                    |
| R      | 4                                           | Integer                                                                                                    |
| R      | 4                                           | Integer                                                                                                    |
|        | R/W<br>R/W<br>R/W<br>R/W<br>R/W<br>R/W<br>R | R/W       4         R/W       4         W       4         W       4         R/W       4         R/W       4         R/W       4         R/W       4         R/W       4         R/W       4         R       4         R       4         R       4         R       4 |

## 5.2 Controls

## 5.2.1 FileSelector

This feature selects the target file in the device.

| Access | Read/write            |
|--------|-----------------------|
| Туре   | Enumeration           |
| In     | Value: DefectPixelMap |
| Out    | -                     |

## 5.2.2 FileOperationSelector

This feature selects the target operation for the selected file.

| Access | Read/write                                                            |
|--------|-----------------------------------------------------------------------|
| Туре   | Enumeration                                                           |
| In     | <ul><li>Open: Opens the file</li><li>Close: Closes the file</li></ul> |

MIKROTRON GmbH / 2.0 CXP2 / CAMMC2066/67-RG / 2020

|     | <ul> <li>Read: Reads from the file</li> </ul>   |
|-----|-------------------------------------------------|
|     | <ul> <li>Write: Writes into the file</li> </ul> |
|     | <ul> <li>Delete: Deletes the file</li> </ul>    |
| Out | -                                               |

## 5.2.3 FileOperationExecute

This feature executes the operation selected by the "File Operation Selector" on the selected file.

| Access | Write                          |
|--------|--------------------------------|
| Туре   | Command                        |
| In     | Value of FileOperationSelector |
| Out    | -                              |

## 5.2.4 FileOpenMode

This feature selects the access mode in which a file is opened.

| Access | Read/write                                                         |
|--------|--------------------------------------------------------------------|
| Туре   | Enumeration                                                        |
| In     | <ul> <li>Read: Reads from the file</li> </ul>                      |
|        | <ul> <li>Write: Writes into the file</li> </ul>                    |
|        | <ul> <li>ReadWrite: Reads from and writes into the file</li> </ul> |
| Out    | -                                                                  |

## 5.2.5 FileAccessBuffer

Defines the read/write access of the selected file in the buffer.

| Access | Read                       |
|--------|----------------------------|
| Туре   | Integer                    |
| In     | -                          |
| Out    | File address in the buffer |

## 5.2.6 FileAccessOffset

Defines the offset of the selected file in the buffer.

| Access | Read / write         |
|--------|----------------------|
| Туре   | Integer              |
| In     | 0 4096               |
| Out    | File length in bytes |

## 5.2.7 FileAccessLength

Defines the number of bytes to be read from the selected file in the buffer.

| Access | Read / write         |
|--------|----------------------|
| Туре   | Integer              |
| In     | 0 262144             |
| Out    | File length in bytes |

## 5.2.8 FileOperationStatus

This feature displays the file operation execution status of the selected file.

| Access  | Read                                                                                                    |
|---------|----------------------------------------------------------------------------------------------------|
| Туре    | Enumeration                                                                                                    |
| In      | <ul> <li>Success: File operation was completed</li> <li>Failure: File operation was not completed</li> </ul>    |
| Out     | -                                                                                                    |
| Remarks | A failure is displayed when e.g. the length and offset of the file or the file operation have not been defined. |

## 5.2.9 FileOperationResult

Displays the number of bytes successfully read and written.

| Access | Read    |
|--------|---------|
| Туре   | Integer |

| In      | -                                                                                                 |
|---------|---------------------------------------------------------------------------------------------------|
| Out     | File length in bytes                                                                              |
| Remarks | The number of successfully written bytes is only displayed when the file operation is successful. |

## 5.2.10 FileSize

Displays the size of the selected file.

| Access  | Read                                                                                                    |
|---------|----------------------------------------------------------------------------------------------------|
| Туре    | Integer                                                                                                    |
| In      | -                                                                                                    |
| Out     | File length in bytes                                                                                                    |
| Remarks | The number of successfully written bytes is only displayed when the values for file length and file offset have been defined. |

# 6

# **Bootstrap CoaxPress control**

This chapter provides the following information:

- 6.1 Overview
- 6.2 Controls

## **Overview**

CoaXPress compliant devices have to support a number of bootstrap registers. In contrast to other camera features each bootstrap register is assigned to a fixed camera address as it is defined in the CoaXPress specification.

Bootstrap registers are defined for device information and allow frame grabbers to establish and maintain the connection between host and camera in a standardized way. Usually, the connection between camera and frame grabber is running in the background.

Manufacturer-specific addresses allow non-GenICam applications or black-box format converters, to support the standard use-case and allow continuous acquisition and display of images

| Display name                      | Access | Length<br>[Bytes] | Register<br>interface |
|-----------------------------------|--------|-------------------|-----------------------|
| Feature Width Address             | R      | 4                 | Integer               |
| Feature Height Address            | R      | 4                 | Integer               |
| Feature AcquisitionMode Address   | R      | 4                 | Integer               |
| Feature AcquisitionStart Address  | R      | 4                 | Integer               |
| Feature AcquisitionStop Address   | R      | 4                 | Integer               |
| Feature PixelFormat Address       | R      | 4                 | Integer               |
| Feature DeviceTapGeometry Address | R      | 4                 | Integer               |
| Feature Image1StreamIDAddress     | R      | 4                 | Integer               |
| Maximal Control Packet Size       | R      | 4                 | Integer               |
| Device Connection-ID              | R      | 4                 | Integer               |
| LIDC2 Address                     | R      | 4                 | Integer               |
| Connection Configuration          | R/W    | 4                 | Enumerate             |
| Default Connection Configuration  | R      | 4                 | Integer               |
| Connection Reset                  | W/(R)  | 4                 | Integer               |
| Master Host Connection-ID         | R/W    | 4                 | Integer               |
| Revision                          | R      | 4                 | Integer               |
| Standard                          | R      | 4                 | Integer               |
| Stream Packet Size Maximum        | R/W    | 4                 | Integer               |
| Test Error Count Selector         | R/W    | 4                 | Integer               |
| Test Error Count                  | R/W    | 4                 | Integer               |

#### **Bootstrap CoaxPress control**

|     | [Bytes] | interface                                                                                                    |
|-----|---------|----------------------------------------------------------------------------------------------------|
| R/W | 8       | Integer                                                                                                    |
| R/W | 8       | Integer                                                                                                    |
| R   | 4       | Integer                                                                                                    |
| R/W | 4       | Integer                                                                                                    |
| R   | 4       | Integer                                                                                                    |
| R/W | 4       | Enumeration                                                                                                    |
| R/W | 4       | Integer                                                                                                    |
| R/W | 4       | Integer                                                                                                    |
| R   | 4       | Integer                                                                                                    |
| R   | 4       | Integer                                                                                                    |
| R   | 4       | Integer                                                                                                    |
| R   | 4       | Integer                                                                                                    |
| R   | 16      | String                                                                                                    |
| R   | 48      | String                                                                                                    |
| R   | 32      | String                                                                                                    |
| R/W | 16      | String                                                                                                    |
| R   | 32      | String                                                                                                    |
| R   | 32      | String                                                                                                    |
|     | R/W     | R/W       8         R       4         R/W       4         R/W       4         R/W       4         R/W       4         R/W       4         R/W       4         R/W       4         R/W       4         R/W       4         R       4         R       32         R       32 |

## 6.2 Controls

## 6.2.1 WidthAddress

Manufacturer-specific address of the ROI width.

| Access | Read    |
|--------|---------|
| Туре   | Integer |
| In     | -       |
| Out    | -       |

## 6.2.2 Heig

## HeightAddress

Manufacturer-specific address of the ROI height.

| Access | Read    |
|--------|---------|
| Туре   | Integer |
| In     | -       |
| Out    | -       |

## 6.2.3 AcquisitionModeAddress

Manufacturer-specific address of the feature AcquisitionMode.

| Access | Read    |
|--------|---------|
| Туре   | Integer |
| In     | -       |
| Out    | -       |

## 6.2.4 AcquisitionStartAddress

Manufacturer-specific address of the feature AcquisitionStart.

| Access | Read    |
|--------|---------|
| Туре   | Integer |
| In     | -       |
| Out    | -       |

## 6.2.5 AcquisitionStopAddress

Manufacturer-specific address of the feature AcquisitionStop.

| Access | Read    |
|--------|---------|
| Туре   | Integer |
| In     | -       |
| Out    | -       |

## 6.2.6 PixelFormatAddress

Manufacturer-specific address of the feature PixelFormat.

| Access | Read    |
|--------|---------|
| Туре   | Integer |
| In     | -       |
| Out    | -       |

## 6.2.7 DeviceTapGeometryAddress

Manufacturer-specific address of the feature DeviceTapGeometry.

| Access | Read    |
|--------|---------|
| Туре   | Integer |
| In     | -       |
| Out    | -       |

## 6.2.8 Image1StreamIDAddress

Manufacturer-specific address of the feature Image1StreamID.

| Access | Read    |
|--------|---------|
| Туре   | Integer |
| In     | -       |
| Out    | -       |

### 6.2.9 ControlPacketSizeMax

Provides the maximum control packet size the host can read from the device or write to the device. The size is defined in Bytes and will be a multiple of 4 Bytes. The defined size is that of the entire packet, not only the payload.

| Access | read             |
|--------|------------------|
| Туре   | unsigned integer |

| In     | -                                             |
|--------|-----------------------------------------------|
| Out    | control packet size in multiples of 4 Bytes   |
| Remark | the control packet size is at least 128 Bytes |

#### 6.2.10 DeviceConnectionID

Provides the ID of the device connection via which this register is read.

| Access | read                                                                                                    |
|--------|----------------------------------------------------------------------------------------------------|
| Туре   | unsigned integer                                                                                                    |
| In     | -                                                                                                    |
| Out    | connection ID                                                                                                    |
| Remark | A connection ID of zero means that the connection is a mas-<br>ter connection. This is a static register, but with a different<br>value depending from which connection it is read. |

#### 6.2.11 lidc2Address

Meant for devices supporting the IIDC2 protocol (section 2.2 ref. 6) and provides the starting address of the IIDC2 register space.

| Access | read             |
|--------|------------------|
| Туре   | unsigned integer |
| In     | -                |
| Out    | 0x0000000        |

#### 6.2.12 ConnectionConfig

Holds a valid combination of the device link speed and the number of active down connections. Writing into this register sets the connection speeds on the specified connections.

| Access | read / write                                                                                        |
|--------|----------------------------------------------------------------------------------------------------|
| Туре   | enumeration                                                                                         |
| In     | Connection configuration example (read the electronically readable manual for further information): |

|     | <ul> <li>CONNECTION1SPEED3125: One connection of 3.125<br/>Gbps per connection</li> </ul>             |
|-----|----------------------------------------------------------------------------------------------------|
|     | <ul> <li>CONNECTION2SPEED3125: Two connections of<br/>3.125 Gbps per connection</li> </ul>            |
|     | <ul> <li>CONNECTION4SPEED3125: Four connections of<br/>3.125 Gbps per connection (default)</li> </ul> |
|     | <ul> <li>CONNECTION1SPEED5000: One connection of 5.000<br/>Gbps per connection</li> </ul>             |
|     | <ul> <li>CONNECTION2SPEED5000: Two connections of<br/>5.000 Gbps per connection</li> </ul>            |
|     | <ul> <li>CONNECTION4SPEED5000: Four connections of<br/>5.000 Gbps per connection</li> </ul>           |
|     | <ul> <li>CONNECTION1SPEED6250: One connection of 6.250<br/>Gbps per connection</li> </ul>             |
|     | <ul> <li>CONNECTION2SPEED6250: Two connections of<br/>6.250 Gbps per connection</li> </ul>            |
|     | <ul> <li>CONNECTION4SPEED6250: Four connections of<br/>6.250 Gbps per connection</li> </ul>           |
| Out | connection configuration                                                                              |

#### 6.2.13 ConnectionConfigDefault

Provides the value of the ConnectionConfig register that allows the Device to operate in default mode. This feature is used to start the camera with the default configuration that is stored in the custom profiles.

| Access | read             |
|--------|------------------|
| Туре   | unsigned integer |
| In     | -                |
| Out    | 0x0000000        |
| Remark |                  |

#### 6.2.14 ConnectionReset

Writing 0x00000001 into this register will reset the connection of the device.

| Access | read / write     |
|--------|------------------|
| Туре   | unsigned integer |

#### **Bootstrap CoaxPress control**

| In     | 0x0000001                                                                                                    |
|--------|----------------------------------------------------------------------------------------------------|
| Out    | 0x0000000                                                                                                    |
| Remark | A link reset will stop a running image acquisition.<br>A connection reset command via the master connection (no.<br>0) will reset a connection and activate its discovery con-<br>nection configuration within 200 ms. The camera resets the<br>register to 0x00000000 when it has activated its discovery<br>connection configuration. Writing by the host should be<br>regarded as "fire and forget" without waiting for acknow-<br>ledgment.<br>In general it is not possible to read this register while it has<br>the value 0x0000001. |

#### 6.2.15 MasterHostConnectionID

Holds the host connection ID of the host connected to the device master connection.

| Access | read/write                                                                                                    |
|--------|----------------------------------------------------------------------------------------------------|
| Туре   | unsigned integer                                                                                                    |
| In     | host link ID                                                                                                    |
| Out    | host link ID                                                                                                    |
| Remark | The value 0x00000000 is reserved to indicate an unknown<br>Host ID. All writings to device extension connection will be<br>ignored. |

#### 6.2.16

#### Revision

Provides the revision of the CoaXPress specification implemented by this device.

| Access | read                                                                                           |
|--------|------------------------------------------------------------------------------------------------|
| Туре   | unsigned integer                                                                               |
| In     | -                                                                                              |
| Out    | Bits 31 - 16: major revision<br>Bits 15 - 00: minor revision                                   |
| Remark | E.g. devices compliant to revision 1.1 of the specification shall return the value 0x00010001. |

### 6.2.17 Standard

Provides a number indicating that the device implements the CoaXPress standard.

| Access | read                                               |
|--------|----------------------------------------------------|
| Туре   | unsigned integer                                   |
| In     | -                                                  |
| Out    | 0xC0A79AE5                                         |
| Remark | The magic number is an approximation of CoaXPress. |

#### 6.2.18 StreamPacketSizeMax

Holds the maximum stream packet size the host can accept. The size is defined in Bytes and will be a multiple of 4 Bytes. The defined size is that of the entire packet, not only the payload.

| Access | read / write                                                                                                    |
|--------|----------------------------------------------------------------------------------------------------|
| Туре   | unsigned integer                                                                                                    |
| In     | stream packet data size in multiples of 4 Bytes                                                                     |
| Out    | stream packet data size in multiples of 4 Bytes                                                                     |
| Remark | The device can use any packet size it wants to up to this size.<br>A connection reset sets the value to 0x00000000. |

#### 6.2.19 TestErrorCountSelector

Selects the required test count [TestErrorCount] register. It holds a valid device connection ID 0 ... n-1, or n for the optional high-speed up-connection.

| Access | read / write                                     |
|--------|--------------------------------------------------|
| Туре   | unsigned integer                                 |
| In     | 0x00000000x0000003                               |
| Out    | 0x00000000x0000003                               |
| Remark | A connection reset sets the value to 0x00000000. |

6.2.20

#### TestErrorCount

Current connection error count selected by the TestErrorCountSelector.

| Access | read / write                                                                                                    |
|--------|----------------------------------------------------------------------------------------------------|
| Туре   | unsigned integer                                                                                                    |
| In     | 0x0000000                                                                                                    |
| Out    | error count                                                                                                    |
| Remark | Writing 0x00000000 to this register resets the error count for the connector referred to by the register TestEr-rorCountSelector to zero.                     |
|        | A connection reset sets all connection test counters to zero.<br>The error count is the number of incorrect words that have<br>been received in test packets. |

#### 6.2.21 TestPacketCountTx

Provides the current transmitted connection test packet count for the connection referred to by the register TestErrorCountSelector.

| Access | read / write                                  |
|--------|-----------------------------------------------|
| Туре   | integer                                       |
| In     | 0x0000000000000                               |
| Out    | packet count                                  |
| Remark | Writing 0x00000000000000000000000000000000000 |

#### 6.2.22 TestPacketCountRx

Provides the currently received connection test packet count for the connection referred to by the register TestErrorCountSelector.

| Access | read / write     |
|--------|------------------|
| Туре   | integer          |
| In     | 0x00000000000000 |
| Out    | packet count     |

| Writing 0x00000000000000000000000000000000000                                                                 |
|----------------------------------------------------------------------------------------------------|
| referred to by register TestErrorCountSelector. A connection reset sets all connection test counters to zero. |

#### 6.2.23 CapabilityRegister

Indicates which optional features are supported.

| Access | read    |
|--------|---------|
| Туре   | Integer |
| In     | -       |
| Out    | -       |

#### 6.2.24 FeatureControlRegister

Enables and disables optional device features.

| Access | read / write |
|--------|--------------|
| Туре   | Integer      |
| In     | -            |
| Out    | -            |

#### 6.2.25 VersionsSupported

Indicates which CXP versions are supported.

| Access | read    |
|--------|---------|
| Туре   | Integer |
| In     | -       |
| Out    | -       |

#### 6.2.26 VersionUsed

Indicates the version of the CoaXPress specification used for communication between device and host.

#### **Bootstrap CoaxPress control**

| Access | read                                                       |
|--------|------------------------------------------------------------|
| Туре   | Enumeration                                                |
| In     |                                                            |
| Out    |                                                            |
| Remark | CXP_Version_1_1: 0x00010001<br>CXP_Version_2_0: 0x00020000 |

#### 6.2.27 TestMode

Enables a test packet transmission from the camera to the host.

| Access | read / write                                                                                                    |
|--------|----------------------------------------------------------------------------------------------------|
| Туре   | enumeration                                                                                                    |
| In     | "0x00000000": Normal operation<br>"0x00000001": Sending test packets to host                                                                                                    |
| Out    | same as above                                                                                                    |
| Remark | A connection reset sets the value to 0x00000000. If the value<br>is changed from 0x00000001 to 0x00000000, the device will<br>complete the packet of 1024 test words currently being trans-<br>mitted. |

#### 6.2.28

#### XmlManifestSelector

Selects the required XML manifest registers. It holds a number between zero and XmlManifestSize – 1.

| Access | read / write                                     |
|--------|--------------------------------------------------|
| Туре   | unsigned integer                                 |
| In     | 0 XmlManifestSize-1                              |
| Out    | 0 XmlManifestSize-1                              |
| Remark | A connection reset sets the value to 0x00000000. |

#### 6.2.29 XmlManifestSize

Returns the number of available XML manifests. At least one manifest must be available.

| Access | read             |
|--------|------------------|
| Туре   | unsigned integer |
| In     | -                |
| Out    | 1                |

#### 6.2.30 XmlSchemeVersion

Provides the GenICam schema version for the XML file given in the manifest referenced by the register XmlManifestSelector.

| Access | read                                                                                                |
|--------|----------------------------------------------------------------------------------------------------|
| Туре   | unsigned integer                                                                                    |
| In     | -                                                                                                   |
| Out    | Bits 31 - 24: reserved; shall be 0                                                                  |
|        | Bits 23 - 16: SchemaMajorVersion; major version number of the schema used by the XML file           |
|        | Bits 15 - 8: SchemaMinorVersion; minor version number of the schema used by the XML file            |
|        | Bits 7 - 0: SchemaSubMinorVersion; sub-minor version num-<br>ber of the schema used by the XML file |

#### 6.2.31 XmlUrlAddress

Indicates the start of the URL string referenced by the register XmlManifestSelector.

| Access  | read                                                                                                    |
|---------|----------------------------------------------------------------------------------------------------|
| Туре    | unsigned integer                                                                                                    |
| In      | -                                                                                                    |
| Out     | register address                                                                                                    |
| Remarks | Reading the returned register returns the name, register<br>address, and the length of the GenICam XML file stored in the<br>flash memory of the camera. The format of the address |

| string of the following fields is:                                                                                                    |
|----------------------------------------------------------------------------------------------------|
| <ul> <li>Local: Indicates the XML file is stored in the non-volat-<br/>ile memory in the device</li> </ul>                                                        |
| Filename>: Name of the XML file                                                                                                    |
| Extension>:                                                                                                    |
| <ul> <li>xml: uncompressed XML file</li> </ul>                                                                                                    |
| <ul> <li>zip: compressed ZIP file</li> </ul>                                                                                                    |
| <ul> <li><address>: Address of the file in the device memory<br/>map, given in hexadecimal notation without the first<br/>to characters "0x"</address></li> </ul> |
| <length>: Length of the file in Bytes, given in hexadecimal<br/>without the first to characters "0x"</length>                                                     |

#### Example

"Local:Mikrotron\_GmbH\_MC258xS11\_Rev1\_15\_0.xml; 8001000;16C34?SchemaVersion=1.1.0"

This expression indicates a GenICam XML file in the flash memory of the camera. The file can be read starting at address 8001000 and has a length of 16C34 Bytes.

**INFO** MIKROTRON does not support strings that reference a XML file located on the vendors homepage.

#### 6.2.32 XmlVersion

Provides the version number for the XML file given in the manifest referenced by the register XmlManifestSelector.

| Access | read                                                                             |
|--------|----------------------------------------------------------------------------------|
| Туре   | unsigned integer                                                                 |
| In     | -                                                                                |
| Out    | Bits 31 - 24: reserved; shall be 0                                               |
|        | Bits 23 - 16: SchemaMajorVersion; major version number of the XML file           |
|        | Bits 15 - 8: SchemaMinorVersion; minor version number of the XML file            |
|        | Bits 7 - 0: SchemaSubMinorVersion; sub-minor version num-<br>ber of the XML file |

#### 6.2.33 DeviceSerialNumber

Provides the serial number for the device as a NULL-terminated string.

| Access | read                        |
|--------|-----------------------------|
| Туре   | string[016]                 |
| In     | -                           |
| Out    | serial number of the camera |
| Remark | Example: 00000000000157     |

#### 6.2.34 DeviceManufacturerInfo

Provides extended manufacturer-specific information about the device as a string.

| Access | read                     |
|--------|--------------------------|
| Туре   | string[048]              |
| In     | -                        |
| Out    | manufacturer information |
| Remark | Example: MIKROTRON GmbH  |

#### 6.2.35 DeviceModelName

Provides the model name of the device as a string.

| Access | read            |
|--------|-----------------|
| Туре   | string[032]     |
| In     | -               |
| Out    | model name      |
| Remark | Example: MC2586 |

#### 6.2.36 DeviceUserID

Provides a user-programmable identifier for the camera as a string.

#### **Bootstrap CoaxPress control**

| Access | read/write                                                                                                    |
|--------|----------------------------------------------------------------------------------------------------|
| Туре   | string[016]                                                                                                    |
| In     | user ID                                                                                                    |
| Out    | user ID                                                                                                    |
| Remark | The User ID can be freely defined by the user.<br>It will be saved in the flash memory of the camera. As a res-<br>ult, it will be preserved if the camera is switched off. |

#### 6.2.37 DeviceVendorName

Provides the name of the manufacturer of the device as a string.

| Access | read                    |
|--------|-------------------------|
| Туре   | string [032]            |
| In     | -                       |
| Out    | vendor name             |
| Remark | Example: MIKROTRON GmbH |

#### 6.2.38 DeviceVersion

This register contains the string with the version number of the connected device.

| Access | read                         |
|--------|------------------------------|
| Туре   | string                       |
| In     | -                            |
| Out    | version number of the device |
| Offset | hex C4                       |

# 7

# **Transport layer control**

This chapter provides the following information:

- 7.1 Overview
- 7.2 Controls

### 7.1

#### **Overview**

User sets can be saved into the camera's internal Flash memory. A user set can be loaded at runtime. If a user set is defined as default, it will be loaded during the start-up of the camera.

| Display name                          | Access | Length[Bytes] | Interface   |
|---------------------------------------|--------|---------------|-------------|
| TLParamsLocked                        | R/W    | 4             | Integer     |
| CXP Link Configuration Status         | R      | 4             | Enumeration |
| CXP Link Configuration Pre-<br>ferred |        | Enumeration   |             |
| CXP Link Configuration                |        | Enumeration   |             |
| CXP Connection Selector               |        | Integer       |             |
| CXP Connection Test Mode              |        | Enumeration   |             |
| CXP Connection Test Error<br>Count    |        | Integer       |             |
| CXP Connection Test Packet<br>Count   |        | Integer       |             |

### 7.2 Controls

#### 7.2.1 TLParamsLocked

| Access | Read/write |
|--------|------------|
| Туре   | Integer    |
| In     | -          |
| Out    | -          |

#### 7.2.2 CxpLinkConfigurationStatus

Current and active link configuration of the device.

| Access | read |
|--------|------|
|--------|------|

| Туре | enumeration                  |
|------|------------------------------|
| In   | ■ CXP3_X1                    |
|      | <ul> <li>CXP3_X2</li> </ul>  |
|      | <ul> <li>CXP3_X4</li> </ul>  |
|      | <ul> <li>CXP5_X1</li> </ul>  |
|      | <ul> <li>CXP5_X2</li> </ul>  |
|      | <ul> <li>CXP5_X4</li> </ul>  |
|      | <ul> <li>CXP6_X1</li> </ul>  |
|      | <ul> <li>CXP6_X2</li> </ul>  |
|      | <ul> <li>CXP6_X4</li> </ul>  |
|      | CXP10_X1                     |
|      | <ul> <li>CXP10_X2</li> </ul> |
|      | <ul> <li>CXP10_X4</li> </ul> |
|      | <ul> <li>CXP12_X1</li> </ul> |
|      | <ul> <li>CXP12_X2</li> </ul> |
|      | <ul> <li>CXP12_X4</li> </ul> |
| Out  | -                            |

#### 7.2.3 CxpLinkConfigurationPreferred

Provides the default link configuration of the device.

| Access |                              |  |  |  |
|--------|------------------------------|--|--|--|
| Туре   | enumeration                  |  |  |  |
| In     | <ul> <li>CXP3_X1</li> </ul>  |  |  |  |
|        | <ul> <li>CXP3_X2</li> </ul>  |  |  |  |
|        | <ul> <li>CXP3_X4</li> </ul>  |  |  |  |
|        | <ul> <li>CXP5_X1</li> </ul>  |  |  |  |
|        | <ul> <li>CXP5_X2</li> </ul>  |  |  |  |
|        | <ul> <li>CXP5_X4</li> </ul>  |  |  |  |
|        | <ul> <li>CXP6_X1</li> </ul>  |  |  |  |
|        | <ul> <li>CXP6_X2</li> </ul>  |  |  |  |
|        | <ul> <li>CXP6_X4</li> </ul>  |  |  |  |
|        | CXP10_X1                     |  |  |  |
|        | <ul> <li>CXP10_X2</li> </ul> |  |  |  |
|        | <ul> <li>CXP10_X4</li> </ul> |  |  |  |
|        | CXP12_X1                     |  |  |  |
|        | ■ CXP12_X2                   |  |  |  |

|   |     | ■ CXP12_X4 |
|---|-----|------------|
| 0 | Dut | -          |

#### 7.2.4 CxpLinkConfiguration

Specifies the link configuration of the device.

| Access |                             |
|--------|-----------------------------|
| Туре   | enumeration                 |
| In     | <ul> <li>CXP3_X1</li> </ul> |
|        | <ul> <li>CXP3_X2</li> </ul> |
|        | <ul> <li>CXP3_X4</li> </ul> |
|        | CXP5_X1                     |
|        | <ul> <li>CXP5_X2</li> </ul> |
|        | <ul> <li>CXP5_X4</li> </ul> |
|        | CXP6_X1                     |
|        | CXP6_X2                     |
|        | CXP6_X4                     |
|        | CXP10_X1                    |
|        | CXP10_X2                    |
|        | CXP10_X4                    |
|        | CXP12_X1                    |
|        | CXP12_X2                    |
|        | CXP12_X4                    |
| Out    |                             |

#### 7.2.5 CxpConnectionSelector

Selects the CoaXPress physical connection to the control.

| Access |                     |
|--------|---------------------|
| Туре   | integer             |
| In     | 0 3, increment by 1 |
| Out    | -                   |

#### 7.2.6 CxpConnectionTestMode

Enables the test mode.

| Access |             |
|--------|-------------|
| Туре   | enumeration |
| In     | Off         |
|        | Mode1       |
| Out    | -           |

#### 7.2.7 CxpConnectionTestErrorCount

Current connection error count selected by the CxpConnectionSelector.

| Access |                                |
|--------|--------------------------------|
| Туре   | integer                        |
| In     | Min: 0, representation: linear |
| Out    | -                              |

#### 7.2.8 CxpConnectionTestPacketCount

Returns the 64bit test packet receive counter, selected by CxpConnectionSelector.

| Access |                                |
|--------|--------------------------------|
| Туре   | integer                        |
| In     | Min: 0, representation: linear |
| Out    | -                              |

# 8

# **Device control**

This chapter provides the following information:

- 8.1 Overview
- 8.2 Controls

#### **Device control**

# 8.1 Overview

| Name         | Access | Length[Bytes] | Interface |
|--------------|--------|---------------|-----------|
| Device Reset | WO     | 4             | Integer   |

## 8.2 Controls

#### 8.2.1 DeviceReset

This feature resets the device into power-up state.

| Access | write             |  |  |  |
|--------|-------------------|--|--|--|
| Туре   | unsigned integer  |  |  |  |
| In     | 0x0000001         |  |  |  |
| Out    | -                 |  |  |  |
| Remark | length of 4 Bytes |  |  |  |

# 9

# Image format control

This chapter provides the following information:

- 9.1 Overview
- 9.2 Controls

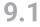

#### **Overview**

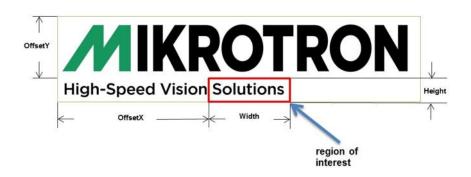

These commands allow to set the size of the image, the so called region of interest (ROI). A ROI - like the red field in the figure below - defines the part of an image to be scanned. It is defined by its Width, Height, OffsetX and OffsetY.

| Display name       | Access | Length<br>[Bytes] | Register interface |
|--------------------|--------|-------------------|--------------------|
| Height             | R/W    | 4                 | Integer            |
| Offset-X           | R/W    | 4                 | Integer            |
| Max. Height        | R      | 4                 | Integer            |
| Image 1 Stream-ID  | R      | 4                 | Integer            |
| Pixel Format       | R/W    | 4                 | Enumeration        |
| Tap Geometry       | R      | 4                 | Enumeration        |
| DeviceScanType     | R      | 4                 | Enumeration        |
| Sensor Height      | R      | 4                 | Integer            |
| Sensor Width       | R      | 4                 | Integer            |
| Region Destination | R/W    | 4                 | Enumeration        |
| Width              | R/W    | 4                 | Integer            |
| Offset-Y           | R/W    | 4                 | Integer            |
| Max. Width         | R      | 4                 | Integer            |

9.2

### Controls

#### 9.2.1 Height

Height of the image provided by the device in pixels.

| Access | read / write                                                                                                  |
|--------|----------------------------------------------------------------------------------------------------|
| Туре   | unsigned integer                                                                                              |
| In     | 1 HeightMax                                                                                                   |
| Out    | image height                                                                                                  |
| Remark | The maximum value of this feature equals to SensorHeight;<br>the image height has to be incremented by 1 line |

#### 9.2.2 OffsetX

Horizontal offset from the origin to the region of interest (in pixels).

| Access | read / write                                                                             |
|--------|------------------------------------------------------------------------------------------|
| Туре   | unsigned integer                                                                         |
| In     | 0 OffsetXMax                                                                             |
| Out    | horizontal offset                                                                        |
| Remark | the maximal offset equals to SensorWidth. The offset has to be incremented by 64 pixels. |

#### 9.2.3 HeightMax

Maximum height of the image in pixels.

| Access | read                         |
|--------|------------------------------|
| Туре   | unsigned integer             |
| In     | -                            |
| Out    | maximum usable sensor height |

#### 9.2.4 Image1StreamID

This feature returns the stream ID of the primary image stream of the device.

| Access read |  |
|-------------|--|
|             |  |

MIKROTRON GmbH / 2.0 CXP2 / CAMMC2066/67-RG / 2020

| Туре | unsigned integer |
|------|------------------|
| In   | -                |
| Out  | 0x0000000        |

#### 9.2.5 PixelFormat

This feature returns the bit format the camera uses for acquisition. The default format is 8 bit. It can be changed to 10 bit. For color cameras, the order of the Bayer pattern can be selected.

| Access | read/write                                                                                                    |
|--------|----------------------------------------------------------------------------------------------------|
| Туре   | enumeration                                                                                                    |
| In     | Mono8<br>monochrome, 8 bit/pixel (default)<br>monochrome, color camera<br>Mono10pmsb<br>monochrome, 10 bit/pixel packed<br>monochrome, color camera |
| Out    | see above                                                                                                    |
| Remark | the available pixel formats depend on the camera con-<br>nected (monochrome or color)                                                               |

#### 9.2.6

#### TapGeometry

This feature describes the format of the image data that is transferred from the camera to the host.

| Access | read                                                                                                 |
|--------|----------------------------------------------------------------------------------------------------|
| Туре   | enumeration                                                                                          |
| In     | Geometry_1X_1Y: Single pixel scanning from left to right and single line scanning from top to button |
| Out    | see above                                                                                            |

#### 9.2.7 DeviceScanType

This feature returns the value of the camera type (area scan).

| Access | read only            |
|--------|----------------------|
| Туре   | enumeration          |
| In     | -                    |
| Out    | Areascan (0x0000000) |

#### 9.2.8 SensorHeight

Effective height of the sensor in pixels.

| Access | read only        |
|--------|------------------|
| Туре   | unsigned integer |
| In     | -                |
| Out    | sensor height    |

#### 9.2.9 SensorWidth

Effective width of the sensor in pixels.

| Access | read only        |
|--------|------------------|
| Туре   | unsigned integer |
| In     | -                |
| Out    | sensor width     |

#### 9.2.10 RegionDestination

Controls the destination of the selected region.

| Access | read/write  |
|--------|-------------|
| Туре   | enumeration |
| In     | -           |
| Out    |             |

9.2.11

#### Width

This feature provides the image width in pixels.

| Access | read / write                                                                                                    |
|--------|----------------------------------------------------------------------------------------------------|
| Туре   | unsigned integer                                                                                                    |
| In     | 320 WidthMax @ 10tap/8 or 10bit                                                                                                    |
|        | 64 WidthMax @ 8tap/8 or 10bit                                                                                                    |
|        | 64 WidthMax @ 2tap/8 or 10bit                                                                                                    |
| Out    | image width                                                                                                    |
| Remark | The maximum value of this feature equals to SensorWidth.<br>The image width has to be incremented by 64 pixels in 2 or 8<br>tap mode and 320 pixels in 10 tap mode. |

#### 9.2.12 OffsetY

Vertical offset from the origin to the region of interest (in lines).

| Access | read / write                                                                           |
|--------|----------------------------------------------------------------------------------------|
| Туре   | unsigned integer                                                                       |
| In     | 0 OffsetYMax                                                                           |
| Out    | vertical offset                                                                        |
| Remark | The maximal offset equals to SensorHeight. The offset has to be incremented by 1 line. |

#### 9.2.13 WidthMax

Maximum width of the image in pixels.

| Access | read only                     |
|--------|-------------------------------|
| Туре   | unsigned integer              |
| In     | -                             |
| Out    | maximally usable sensor width |

# **10** Analog control

This chapter provides the following information:

- 10.1 Overview
- 10.2 Controls

#### Analog control

# 10.1 Overview

| Display name | Access | Length[Bytes] | Interface |
|--------------|--------|---------------|-----------|
| Analog Gain  | R/W    | 4             | Float     |
| Black Level  | R/W    | 4             | Integer   |

## 10.2 Controls

#### 10.2.1 AnalogGain

**Analog Gain** is used to increase the brightness of an image. The available range depends on the camera connected. If you increase the analog gain, all pixel values of the image will be increased which means, the whole image becomes brighter. Unfortunately, noise will increase too. Whereas with gain the brightness of the image is increased by increasing the brightness of each pixel, gamma adjusts the brightness non-linearly.

| Access | read/write                |
|--------|---------------------------|
| Туре   | integerfloat              |
| In     | x1                        |
|        | x2                        |
|        | x4                        |
| Out    | current analog gain value |

#### 10.2.2 BlackLevel

The black level value defines the brightness in the darkest part of an image. An optimal setting means, the pixel value 0 is delivered for a completely black image. If it is too high, it will deliver a pixel value greater than 0 (which is reserved for a shade of gray). It it is too small, it will deliver a pixel value of 0 for a shade of gray. If the value is too small, the sensor will deliver a pixel value of 0 for for gray shades.

| Access | read/write  |
|--------|-------------|
| Туре   | enumeration |
| In     | 0 to 255    |

#### Analog control

| Out    | current black level value |
|--------|---------------------------|
| Remark | can be incremented by 1   |

# 11 I/O control

This chapter provides the following information:

- 11.1 Overview
- 11.2 Controls

### 11.1

#### **Overview**

| Display name         | Access | Length<br>[Bytes] | Interface   |
|----------------------|--------|-------------------|-------------|
| Line Selector        | R/W    | 4                 | Enumeration |
| LineSource           | R/W    | 4                 | Enumeration |
| Line Inverter        | R/W    | 4                 | Enumeration |
| User Output Selector | R/W    | 4                 | Enumeration |
| User Output Value    | R/W    | 4                 | Boolean     |

11.2 Controls

#### 11.2.1 LineSelector

This feature selects the physical output line to be configured with the commands LineSource and LineInverter. Up to now, there are two output lines that can be selected: either OUT0 or OUT1.

| Access | read/write                              |
|--------|-----------------------------------------|
| Туре   | enumeration                             |
| In     | OUT0<br>OUT1                            |
| Out    | selected output of the Hirose connector |
| Remark | expert feature                          |

#### 11.2.2 LineSource

This feature defines which signal will apply at the output selected with LineSelector.

| Access | read/write                                   |
|--------|----------------------------------------------|
| Туре   | enumeration                                  |
| In     | <ul> <li>ExposureActive: STRB (0)</li> </ul> |

|        | <ul> <li>StreamTransferActive: data transmission state (1)</li> </ul>                 |  |
|--------|---------------------------------------------------------------------------------------|--|
|        | <ul> <li>ExtTriggerSignalState: state of the external trigger</li> <li>(2)</li> </ul> |  |
|        | <ul> <li>UserOutput0: state of the user output bit 0</li> </ul>                       |  |
|        | <ul> <li>UserOutput1: state of the user output bit 1</li> </ul>                       |  |
| Out    | selected signal                                                                       |  |
| Remark | expert feature                                                                        |  |
|        | All signals can be inverted with LineInverter.                                        |  |

#### 11.2.3 LineInverter

This feature controls whether the level of the output signal will be inverted or not.

| Access | read/write                                  |
|--------|---------------------------------------------|
| Туре   | enumeration                                 |
| In     | inverted = 1<br>not inverted = 0            |
| Out    | setting: inverted or not inverted           |
| Remark | default is 0 (not inverted); expert feature |

#### 11.2.4 UserOutputSelector

This feature allows to select the variable UserOutput0 or UserOutput1. The level of the here selected variable can be defined by the feature UserOutputValue.

| Access | read/write                         |
|--------|------------------------------------|
| Туре   | enumeration                        |
| In     | UserOutput1 = 1<br>UserOutput0 = 0 |
| Out    | status of the variable             |
| Remark | expert feature                     |

11.2.5

#### **UserOutputValue**

This feature allows to define the output level of the variable selected by User-OutputSelector. This static output level can be routed to a physical output with the feature LineSource.

| Access | read/write          |
|--------|---------------------|
| Туре   | boolean             |
| In     | high = 1<br>low = 0 |
| Out    | status of the bit   |
| Remark | expert feature      |

# 12

# **Digital control**

This chapter provides the following information:

- 12.1 Overview
- 12.2 Controls

#### **Digital control**

### 12.1

#### **Overview**

| Name         | Access | Length[Bytes] | Interface |
|--------------|--------|---------------|-----------|
| Gamma        | R/W    | 4             | Integer   |
| Digital Gain | R/W    | 4             | Float     |

### 12.2 Controls

#### 12.2.1 Gamma

Gamma correction adjusts the brightness of an image non-linearly which means it does not increase the brightness of all pixels but comes close to the manner the human eye perceives light and color

| Access | read/write                              |
|--------|-----------------------------------------|
| Туре   | integer                                 |
| In     | min: 0.1                                |
|        | max: 3.0                                |
| Out    | current gain value                      |
| Remark | gain can be incremented by steps of 0.1 |

#### 12.2.2 DigitalGain

When using digital gain the all pixels values of the image will be increased. As a result, the whole image becomes brighter, the dynamic range is decreased, and noise will be increased. It is recommended to be used for 8-bit-images only.

| Access | read/write                                           |
|--------|------------------------------------------------------|
| Туре   | float                                                |
| In     | min: 1 - 4                                           |
| Out    | max: 1 - 4                                           |
| Remark | digital gain can be de-/incremented in steps of 0.25 |

# **13** Custom features

This chapter provides the following information:

- 13.1 Overview
- 13.2 Controls

13.1

#### **Overview**

Custom features are manufacturer specific camera functions and therefore are not defined in the standard naming convention.

| Display name                       | Access | Length[Bytes] | Interface   |
|------------------------------------|--------|---------------|-------------|
| Logical Connection Reset           | W      | 4             | Command     |
| Device Information                 | R      | 4             | Integer     |
| Device Information Selector        | R/W    | 4             | Enumeration |
| Analog Register Set                | R/W    | 4             | Enumeration |
| Analog Register Selector           | R/W    | 4             | Integer     |
| Analog Value [mV]                  | R/W    | 4             | Integer     |
| Frame Counter Info Enable          | R/W    | 4             | Boolean     |
| Time Stamp Enable                  | R/W    | 4             | Boolean     |
| ROI Info Enable                    | R/W    | 4             | Boolean     |
| Fixed Pattern Noise Reduc-<br>tion | R/W    | 4             | Enumeration |

### 13.2 Controls

#### 13.2.1 TxLogicalConnectionReset

This feature resets the next packet transmission to connection "0".

| Access | write   |
|--------|---------|
| Туре   | command |
| In     | -       |
| Out    | -       |

#### 13.2.2 DeviceInformation

This feature returns a value of the device information list selected by feature DeviceInfoSelector.

| Access    | read / write                                                                                                    |
|-----------|----------------------------------------------------------------------------------------------------|
| Туре      | unsigned integer                                                                                                    |
| In        | -                                                                                                    |
| In<br>Out | <ul> <li>Device information values:</li> <li>InfoSnr: serial number of the camera (same as feature DeviceID); e.g. 0x00000132</li> <li>InfoType: camera type/model; e.g.: 0x00002582 for Camera model MC2582</li> <li>InfoSubType: sub type number of the camera model; this number describes models with special features or a customized version; e.g. 0x00000001</li> <li>InfoHwRevision: describes the revision of the camera hardware, e.g. 0x0103000B for revision 1.3 Build 11 <ul> <li>bits 31-24: major revision number</li> <li>bits 23-16: minor revision number</li> <li>bits 15-00: build number</li> </ul> </li> <li>InfoFpgaVersion: version of the FPGA program of the camera, e.g. 0x02050001 for Version 2.5 Build 1 <ul> <li>bits 31-24: major version number</li> <li>bits 31-24: major version number</li> <li>bits 31-24: major version number</li> <li>bits 31-24: major version number</li> <li>bits 31-24: major version number</li> <li>bits 31-24: major version number</li> <li>bits 31-24: major version number</li> <li>bits 31-24: major version number</li> <li>bits 15-00: build number</li> </ul> </li> <li>InfoSwVersion: version of the microcontroller software, e.g. 0x020F0011 for Version 2.15 Build 17 <ul> <li>bits 31-24: major version number</li> <li>bits 31-24: major version number</li> <li>bits 15-00: 15-00</li> </ul> </li> <li>InfoPwrSource: returns the source of the camera power supply with value 0: external power supply</li> <li>InfoPwrConsumption: returns the actual power consumption of the camera in [µA]; e.g. 0x00066580 for 419200 µA = 0.4192 A</li> <li>InfoPwrVoltage: returns the actual voltage of the camera power supply in [mV]; e.g.: 0x2E4A for 11850 mV = 11.85 Volt</li> <li>InfoTemperature: returns the current camera tem-</li> </ul> |
|           | perature in degrees Celsius; the value returned is a<br>signed integer; e.g. 0x00000040 for 32 degree Celsius<br>and 0xFFFFF2C for -2 degree Celsius                                                                                                    |
| Remark    | Model number, hardware revision, FPGA version, and firmware version are also included in the string of the 'DeviceVersion' Bootstrap feature.                                                                                                    |

13.2.3

#### **DeviceInformationSelector**

This feature selects one of the elements from the device information list.

| Access | read / write                                                                                                    |
|--------|----------------------------------------------------------------------------------------------------|
| Туре   | enumeration                                                                                                    |
| In     | <ul> <li>InfoSnr: serial number of the camera (same as fea-<br/>ture DeviceID)</li> </ul>                                                   |
|        | <ul> <li>InfoType: camera type / model</li> </ul>                                                                                           |
|        | <ul> <li>InfoSubType: camera sub type</li> </ul>                                                                                            |
|        | <ul> <li>InfoHwRevision: camera hardware revision</li> </ul>                                                                                |
|        | <ul> <li>InfoFpgaVersion: camera FPGA program version</li> </ul>                                                                            |
|        | <ul> <li>InfoSwVersion: microcontroller software version</li> </ul>                                                                         |
|        | <ul> <li>InfoPwrSource: returns the source of the camera<br/>power supply (external power supply or PoC)</li> </ul>                         |
|        | <ul> <li>InfoPwrConsumption: actual power consumption of<br/>the camera in [µA]</li> </ul>                                                  |
|        | <ul> <li>InfoPwrVoltage: actual voltage of the camera power<br/>supply in [mV]</li> </ul>                                                   |
|        | <ul> <li>InfoTemperature: sensor temperaturine degrees<br/>Celsius</li> </ul>                                                               |
| Out    | see row IN                                                                                                    |
| Remark | First set the selector to define the data you want to read, then<br>read the data by reading the register DeviceInformation (see<br>below). |

13.2.4

#### AnalogRegisterSetSelector

This feature selects one of the analog registers sets for read/write access.

| Access | read / write               |
|--------|----------------------------|
| Туре   | enumeration                |
| In     | Analog Register Set 0: "0" |
|        | Analog Register Set 1: "1" |
|        | Analog Register Set 2: "2" |
| Out    | see row In                 |

#### 13.2.5 AnalogRegisterSelector

Selects one of the analog registers for access.

| Access | read / write |
|--------|--------------|
| Туре   | integer      |
| In     | 0            |
|        | 15           |
|        | 1            |
| Out    | see row In   |

#### 13.2.6 AnalogValue

Analog value [mV] to read/write.

| Access | read / write          |
|--------|-----------------------|
| Туре   | integer               |
| In     | 0                     |
|        | 4096                  |
|        | 1                     |
| Out    | Linear representation |

#### 13.2.7 InfoFieldFrameCounterEnable

This feature switch the camera's Pixel Reset Mode ON or OFF.

| Access | read/write                                                                                                    |
|--------|----------------------------------------------------------------------------------------------------|
| Туре   | boolean                                                                                                    |
| In     | <b>ON:</b> pixel reset mode is enabled                                                                                                    |
|        | <b>OFF:</b> pixel reset mode is disabled                                                                                                    |
| Out    | status (ON/OFF)                                                                                                    |
| Remark | When using frame rates <50 fps the image will show white<br>dots. This is caused by long storage times for the pixel<br>charge. Prevent this effect by deactivating PixelResetMode.                     |
|        | If this function is ON, the maximal frame rate for ROIs with a<br>width <3200 pixel is limited. As this mode is not to be used<br>with high frame rates, this usually does not cause any prob-<br>lems. |

#### 13.2.8 InfoFieldTimeStampEnable

Enables or disables the time stamp field in the image.

| Access | read/write                                            |
|--------|-------------------------------------------------------|
| Туре   | boolean                                               |
| In     | 1: time stamp is enabled<br>0: time stamp is disabled |
| Out    | status (ON/OFF)                                       |

#### 13.2.9 InfoFieldRoiEnable

Enables or disables the ROI info field in the image.

| Access | read/write                              |
|--------|-----------------------------------------|
| Туре   | boolean                                 |
| In     | 1: ROI is enabled<br>0: ROI is disabled |
| Out    | status (ON/OFF)                         |

#### 13.2.10 FixedPatternNoiseReduction

This feature can be used to switch the fixed pattern noise (FPN) reduction ON or OFF. Digital sensors have a noise signature, the so called Fixed Pattern Noise. This feature reduces FPN by subtracting the dark current of pixels.

| Access | read/write                                                                                                    |
|--------|----------------------------------------------------------------------------------------------------|
| Туре   | enumeration                                                                                                    |
| In     | <ul> <li>ON: MIKROTRON's pixel FPN reduction is activated<br/>in order to improve the quality of the image</li> <li>OFF: MIKROTRON's FPN is deactivated</li> </ul> |
| Out    | status (ON/OFF)                                                                                                    |

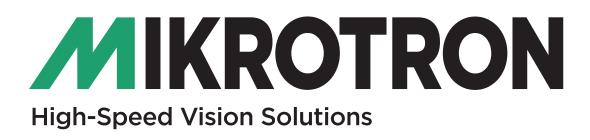

MIKROTRON GmbH Landshuter Straße 20-22 D-85716 Unterschleißheim / Germany Phone: 0049-089-7263420 www.mikrotron.de info@mikrotron.de

© 04-2020